### JAVA EXCEPTION HANDLING

# Exception

- ArithmeticException occurs
   If we divide any number by zero, there occurs an ArithmeticException.
- int a=50/0;//ArithmeticException
- NullPointerException occurs
- If we have a null value in any <u>variable</u>, performing any operation on the variable throws a NullPointerException.
- String s=null;
- System.out.println(s.length());//NullPointerException

### NumberFormatException occurs

- The wrong formatting of any value may occur NumberFormatException.
- Suppose I have a <u>string</u> variable that has characters, converting this variable into digit will occur NumberFormatException.
- String s="abc";
- int i=Integer.parseInt(s);//NumberFormatExce ption

- ArrayIndexOutOfBoundsException occurs
- If you are inserting any value in the wrong index, it would result in
  - ArrayIndexOutOfBoundsException as shown below:
- int a[]=new int[5];
- a[10]=50; //ArrayIndexOutOfBoundsException

### JAVA EXCEPTION HANDLING

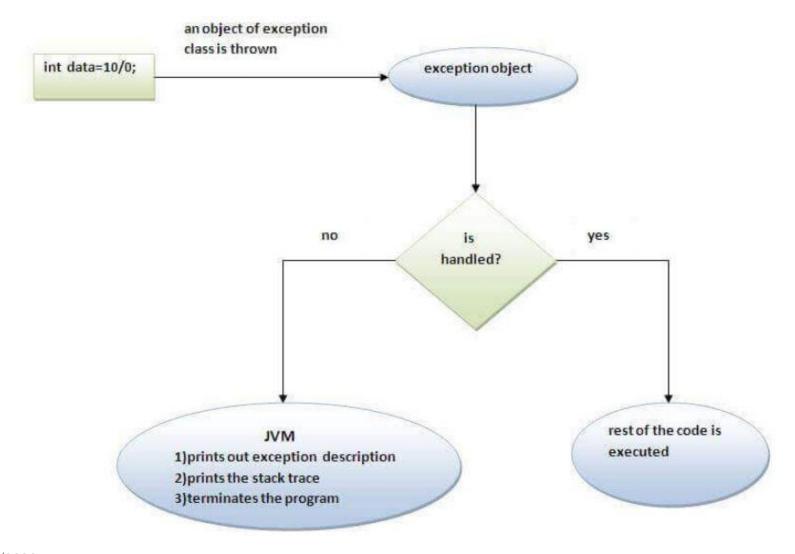

#### JAVA FINALLY BLOCK

 Java finally block is a block that is used to execute important code such as closing connection, stream etc.

 Java finally block is always executed whether exception is handled or not.

Java finally block follows try or catch block

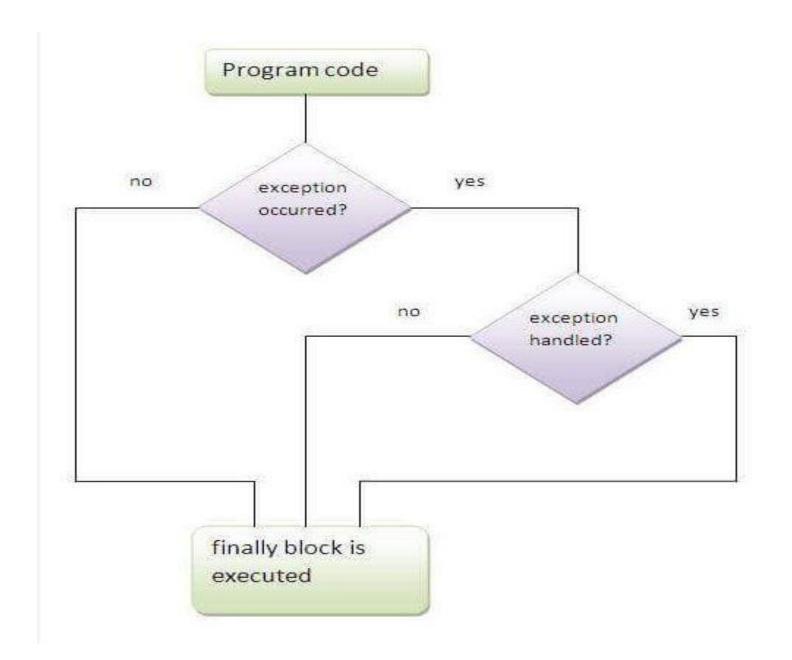

### FINALLY BOCK

```
class TestFinallyBlock{
  public static void main(String args[]){
 try{
  int data=25/5;
  System.out.println(data);
 catch(NullPointerException e){System.out.println(e);}
 finally{System.out.println("finally block is always executed
");}
 System.out.println("rest of the code...");
```

- Case1:exception doesn't occur.
- Case2: exception occurs and not handled
- Case3: exception occurs and handled.

## output

• Case1: 5

finally block is always executed rest of the code...

Case2: finally block is always executed

Exception in thread main java.lang.ArithmeticException:/ by zero

Case3: Exception in thread main java.lang.ArithmeticException:/ by zero finally block is always executed rest of the code...

## Java throw keyword

 The Java throw keyword is used to explicitly throw an exception.

Syntax

throw exception;

#### If the age is less than 18, we are throwing ArithmeticException otherwise print a message welcome to vote.

```
public class TestThrow1{
 static void validate(int age){
  if(age<18)
   throw new ArithmeticException("not valid");
  else
   System.out.println("welcome to vote");
 public static void main(String args[]){
   validate(13);
   System.out.println("rest of the code...");
```

# Java Exception Keywords

Try

The "try" keyword is used to specify a block where we should place exception code. The try block must be followed by either catch or finally. It means, we can't use try block alone.

Catch

The "catch" block is used to handle the exception. It must be preceded by try block which means we can't use catch block alone. It can be followed by finally block later.

#### Finally

The "finally" block is used to execute the important code of the program. It is executed whether an exception is handled or not.

Throw

The "throw" keyword is used to throw an exception.

Throws

The "throws" keyword is used to declare exceptions. It doesn't throw an exception. It specifies that there may occur an exception in the method. It is always used with method signature.